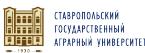

E=glbuh@stgau.ru, STREET="пер Зоотехнический, д. 12", C=RU, S=26 Ставропольский край, L=Ставрополь, G=Иван Вячеславович, SN=Атанов, T="Исполняющий обязанности проректора по учебной, воспитательной работе и молодежной политике", OU=0, O=" ФЕДЕРАЛЬНОЕ ГОСУДАРСТВЕННОЕ БЮДЖЕТНОЕ

СТАВРОПОЛЬСКИЙ

УНИВЕРСИТЕТ"""

1<br>ІЙ АГРАРНЫЙ

#### <del>еканообразована федеральное</del> государственное бюджетное образовательное **УЧРЕЖДЕНИЕ ВЫСШЕГО ОБРАЗОВАНИЯ** «Н=25807133790, CN="<br>ПОЛЬСКИЙ ГОСУДАРСТВЕННОЕ УЧРЕЖДЕНИЕ ГОСУДАРСТВЕННЫЙ АГРАРНЫЙ УНИВЕРСИТЕТ» ОБРАЗОВАТЕЛЬНОЕ УЧРЕЖДЕНИЕ СТАВРОПОЛЬСКИЙ УНИВЕРСИТЕТ""", СНИЛС=00908046430, ОГРН=1022601993468, OID.1.2.643.100.4=2634003069, ФЕДЕРАЛЬНОЕ ВЫСШЕГО ОБРАЗОВАНИЯ ""

Принято Учебно-методической комиссией факультета среднего профессионального образования Протокол № 8 от «20» мая 2022г.

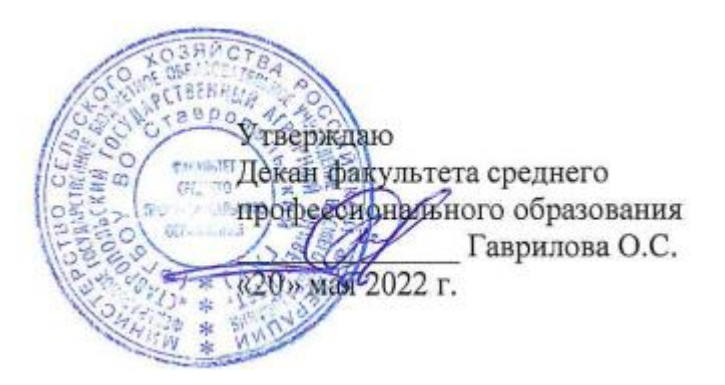

### **РАБОЧАЯ ПРОГРАММА**

### **УЧЕБНОЙ ДИСЦИПЛИНЫ**

### **ЕН.02 Информационные технологии в профессиональной деятельности**

программы подготовки специалистов среднего звена

по специальности среднего профессионального образования **21.02.05 Земельно-имущественные отношения базовый уровень подготовки**

Профиль получаемого профессионального образования: **технологический**

Квалификация выпускника **специалист по земельно-имущественным отношениям**

> Форма обучения **очная**

Рассмотрена и одобрена на заседании цикловой комиссии математических и информационных технологий

Протокол № 7 от «13» мая 2022 г. председатель дикловой комиссии Скорочкина А.В. ФИО подинсь

Рабочая программа учебной дисциплины ЕН.02 Информационные технологии в профессиональной деятельности предназначена для реализации в пределах освоения образовательной программы СПО по специальности 21.02.05 Земельно-имущественные отношения на базе основного общего образования с одновременным получением среднего общего образования в соответствии с технологическим профилем получаемого профессионального образования.

Программа разработана с учетом требований ФГОС среднего профессионального образования по специальности 21.02.05 Земельно-имущественные отношения, утвержденного приказом Минобрнауки РФ от 12 мая 2014 г. N 486

Организация-разработчик: Федеральное государственное бюджетное образовательное учреждение высшего образования «Ставропольский государственный аграрный университет»

Разработчик: Ещенко Ю.А., преподаватель учебно-методического отдела факультета среднего профессионального образования

yearly

### **СОДЕРЖАНИЕ**

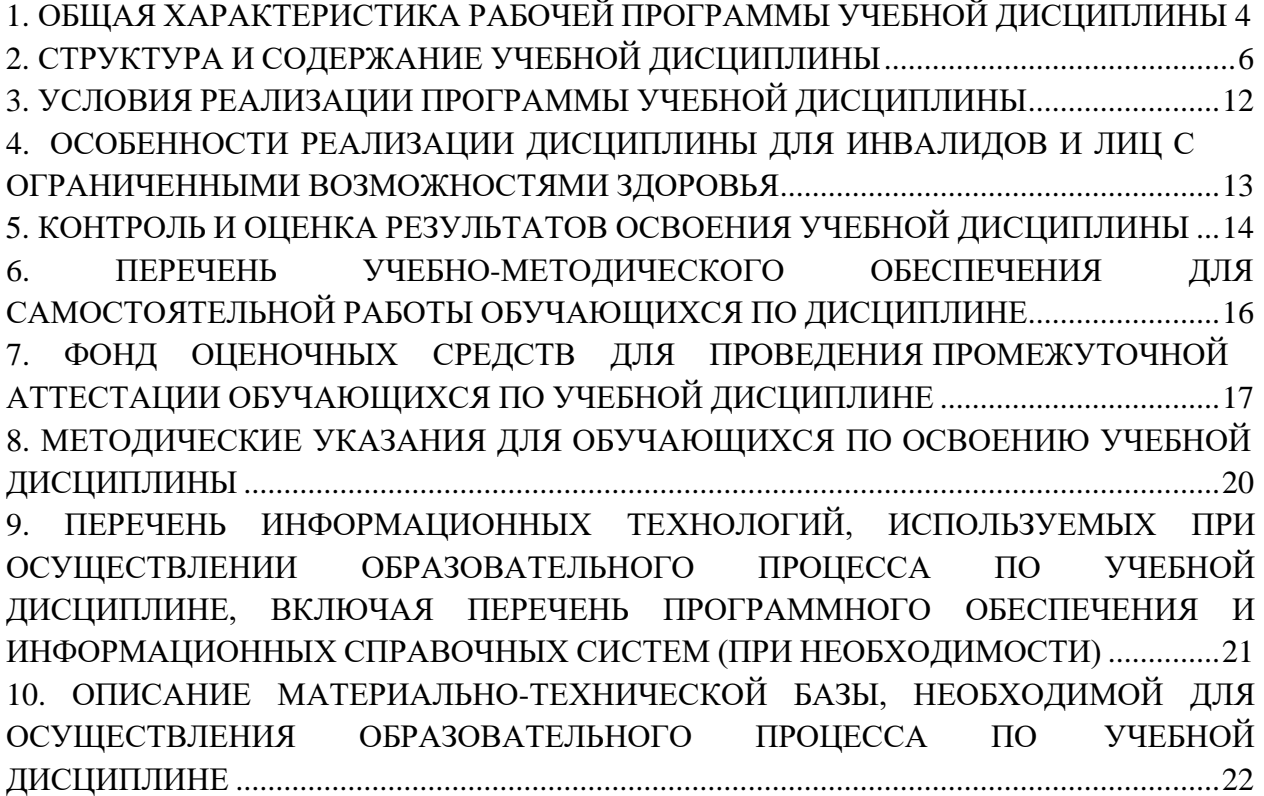

### <span id="page-3-0"></span>**1. ОБЩАЯ ХАРАКТЕРИСТИКА РАБОЧЕЙ ПРОГРАММЫ УЧЕБНОЙ ДИСЦИПЛИНЫ**

#### **1.1. Область применения рабочей программы**

Учебная дисциплина ЕН.02 Информационные технологии в профессиональной деятельности является дисциплиной обязательной части математического и общего естественнонаучного учебного цикла основной образовательной программы в соответствии с ФГОС СПО по специальности 21.02.05 Земельно-имущественные отношения.

Учебная дисциплина ЕН.02 Информационные технологии в профессиональной деятельности обеспечивает формирование общих и профессиональных компетенций по всем видам деятельности ФГОС по специальности 21.02.05 Земельно-имущественные отношения.

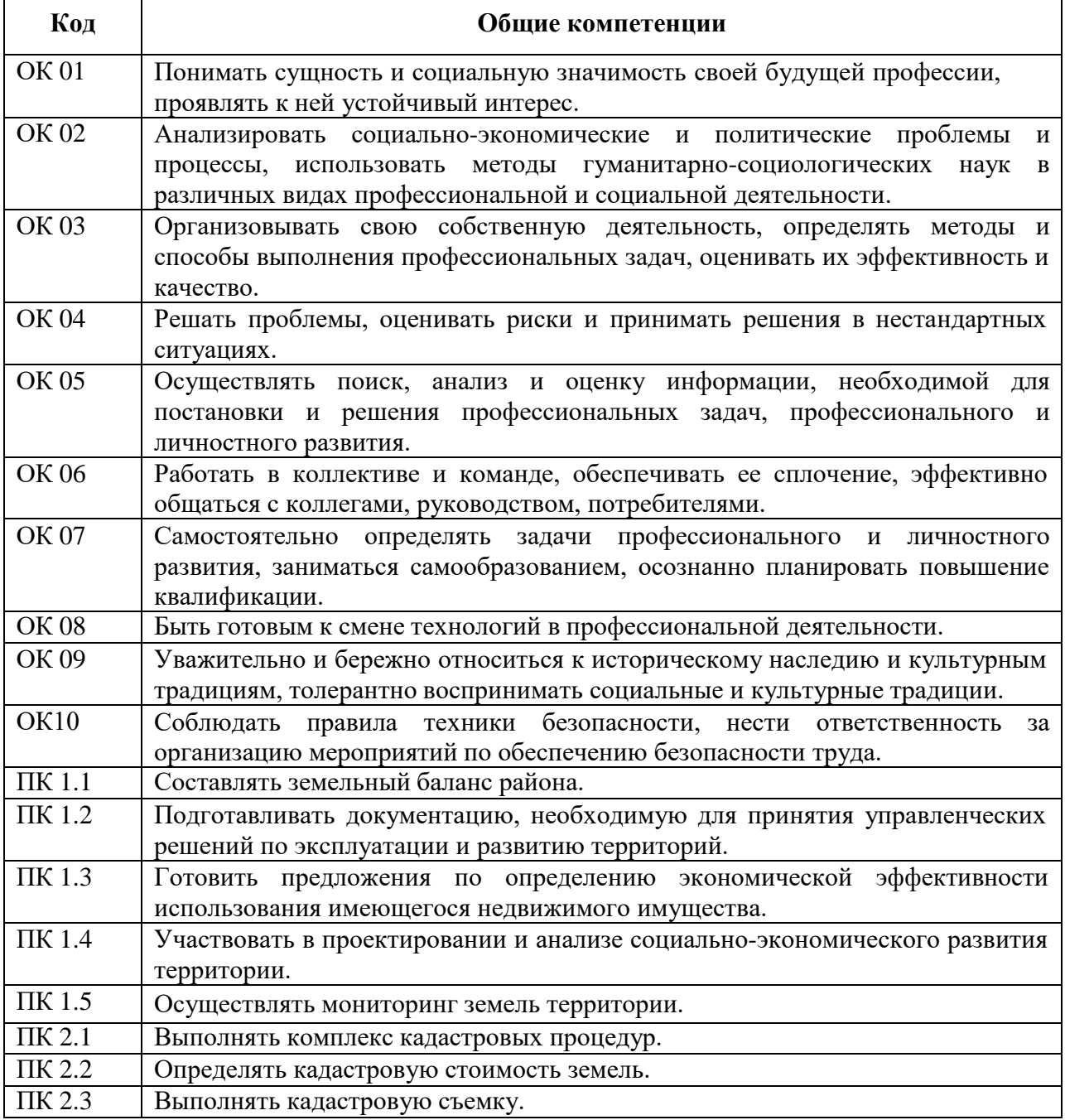

# **1.1.1. Перечень общих компетенций**

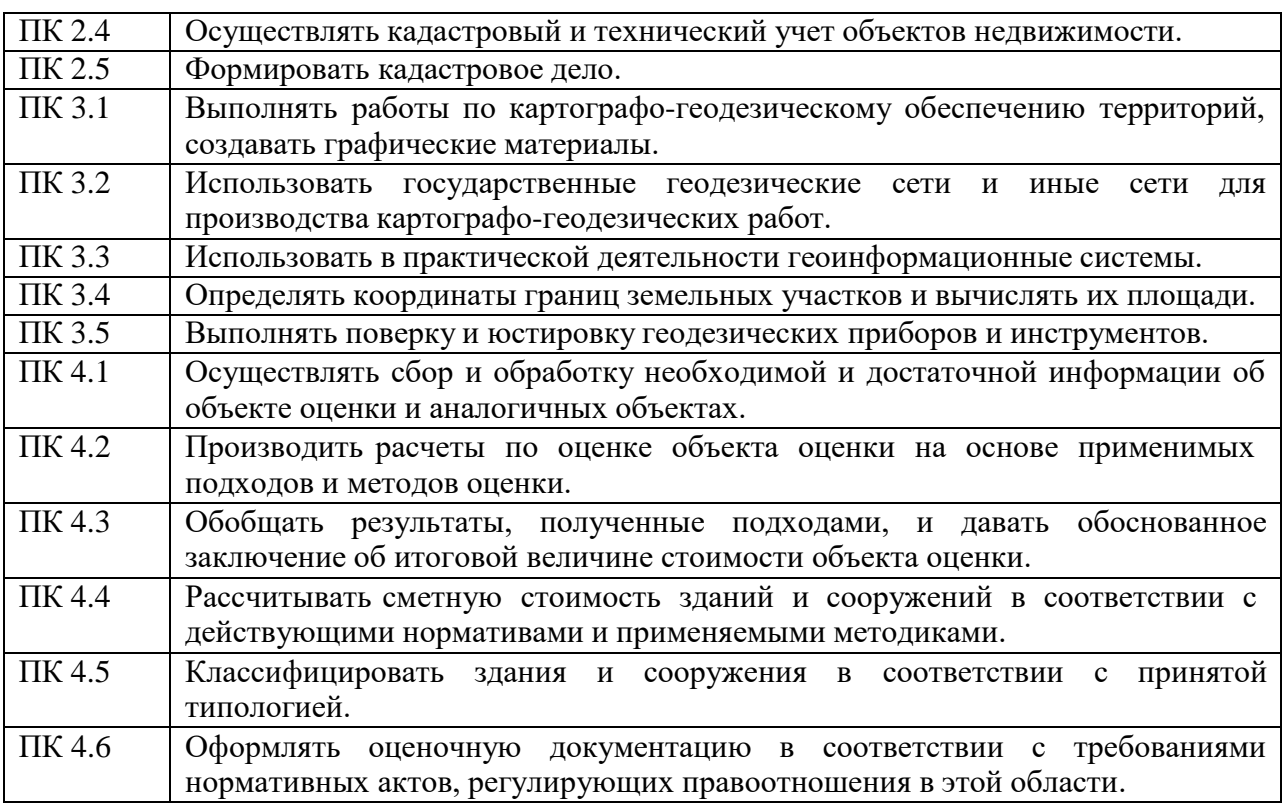

### **1.1.3. Перечень личностных результатов**

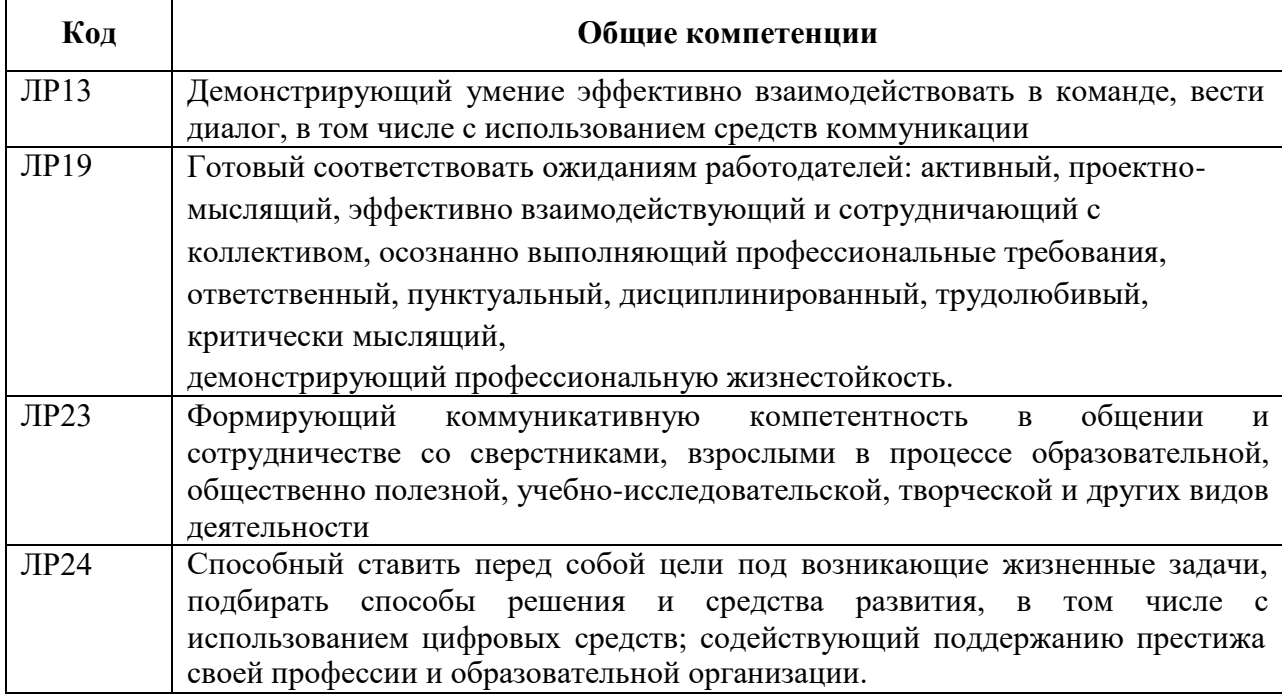

### **1.3. Цель и планируемые результаты освоения дисциплины:**

Цель: совокупность теоретических и практических знаний в области информационных технологий и применение их в практической деятельности.

В рамках программы учебной дисциплины обучающимися осваиваются умения и знания

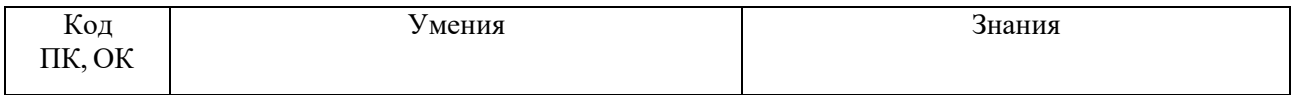

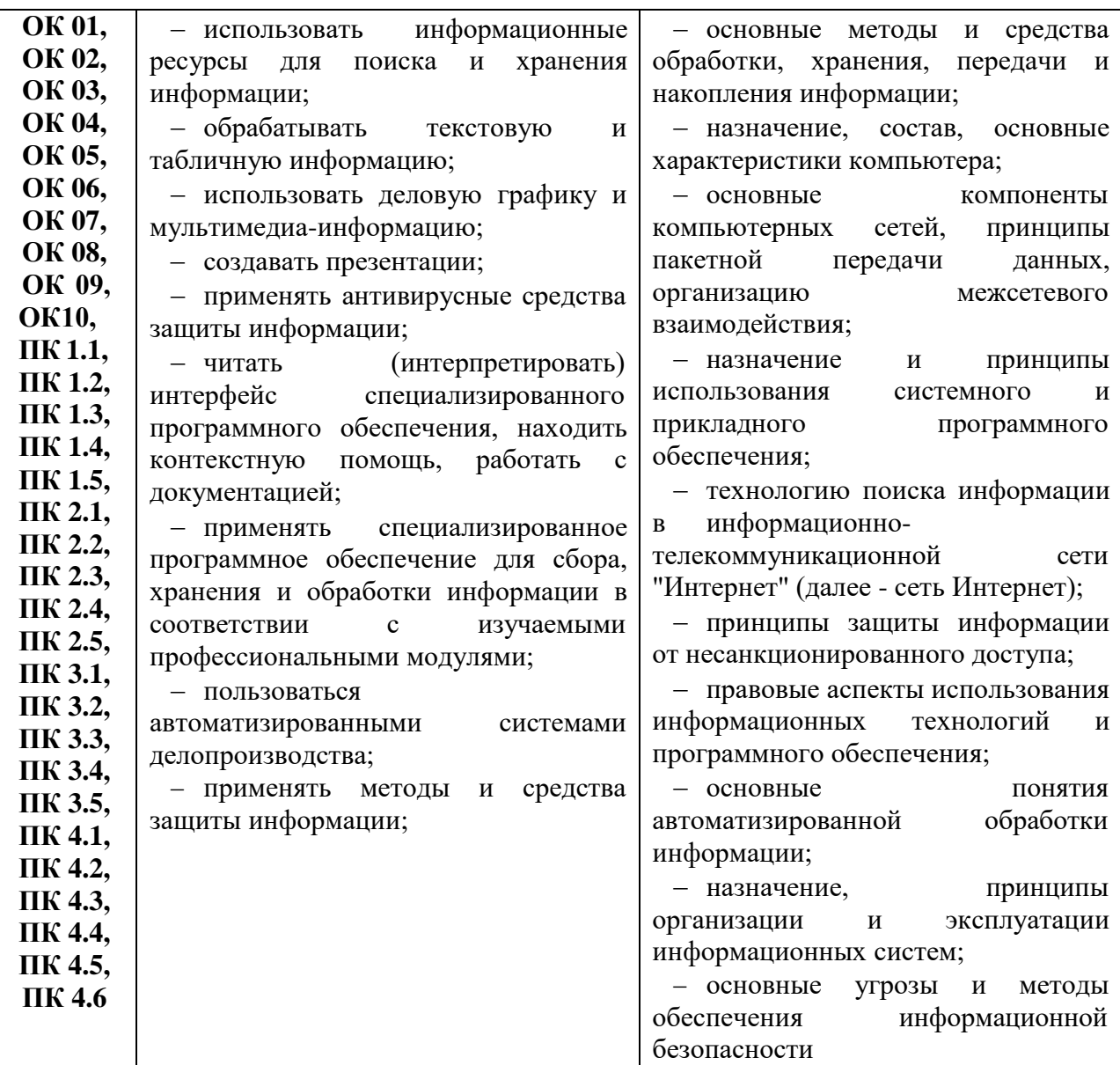

### **2. СТРУКТУРА И СОДЕРЖАНИЕ УЧЕБНОЙ ДИСЦИПЛИНЫ**

### <span id="page-5-0"></span>**2.1. Объем учебной дисциплины ЕН.02 Информационные технологии в профессиональной деятельности**

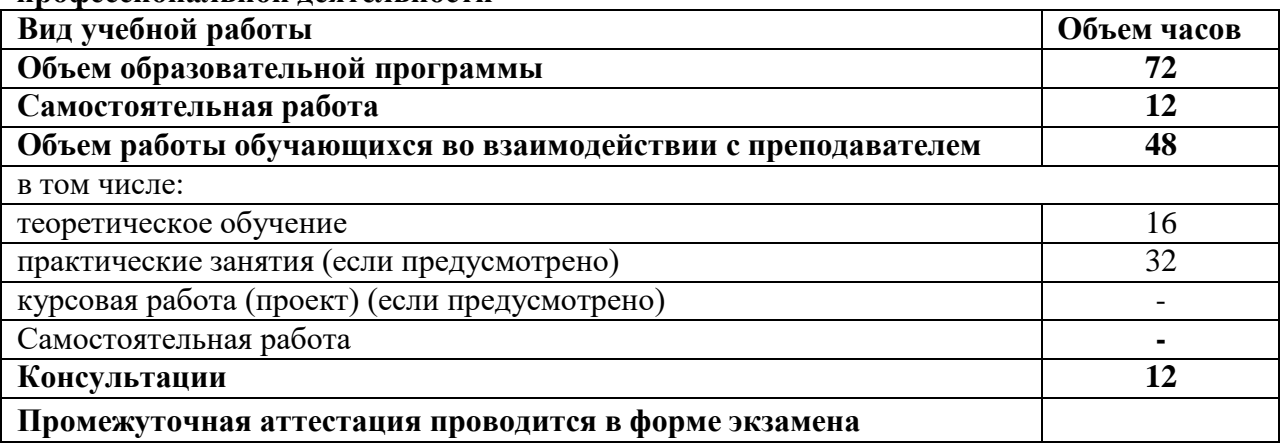

**2.2. Тематический план и содержание учебной дисциплины ЕН.02 Информационные технологии в профессиональной деятельности**

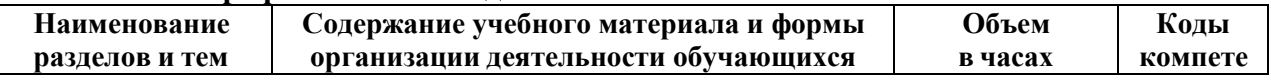

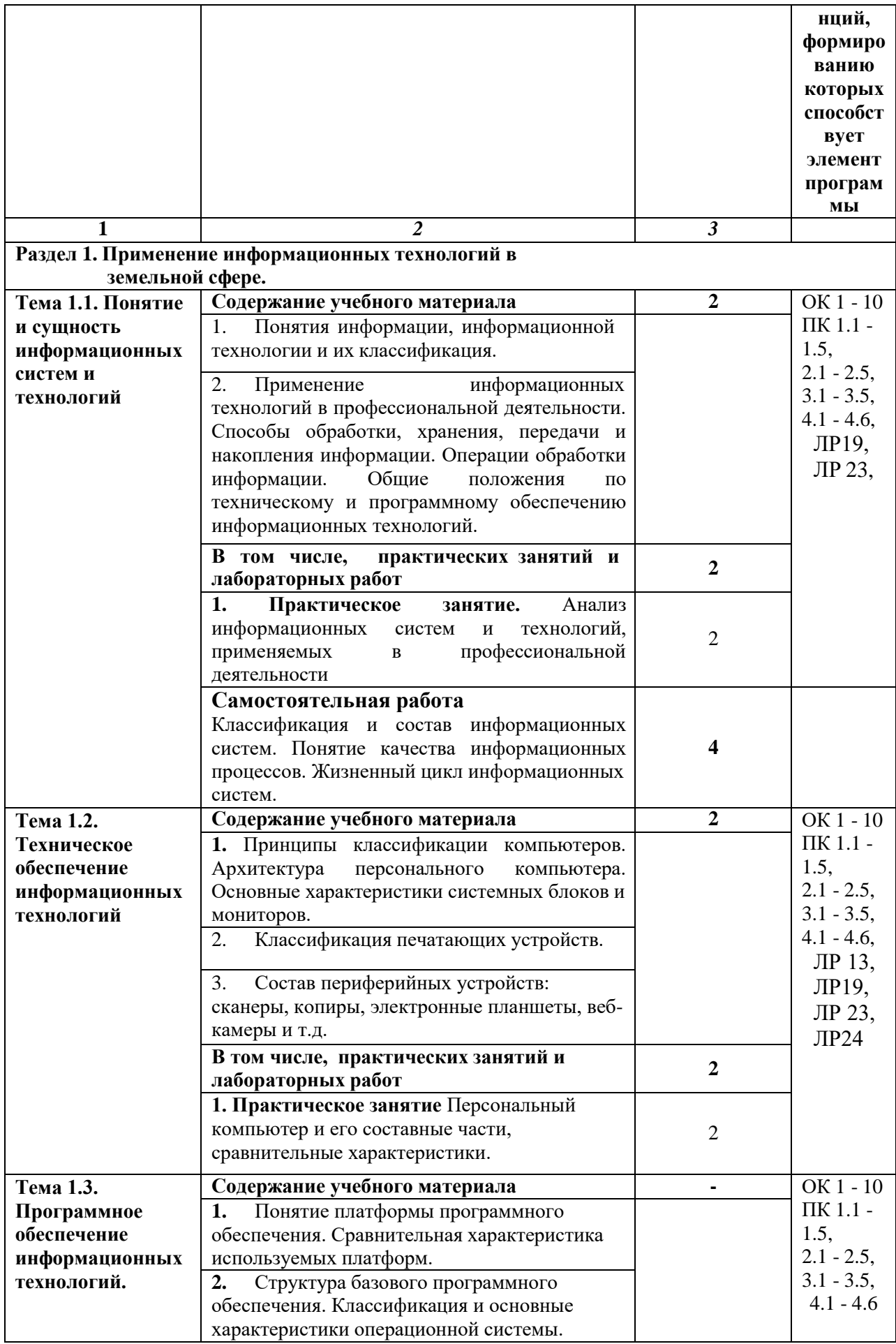

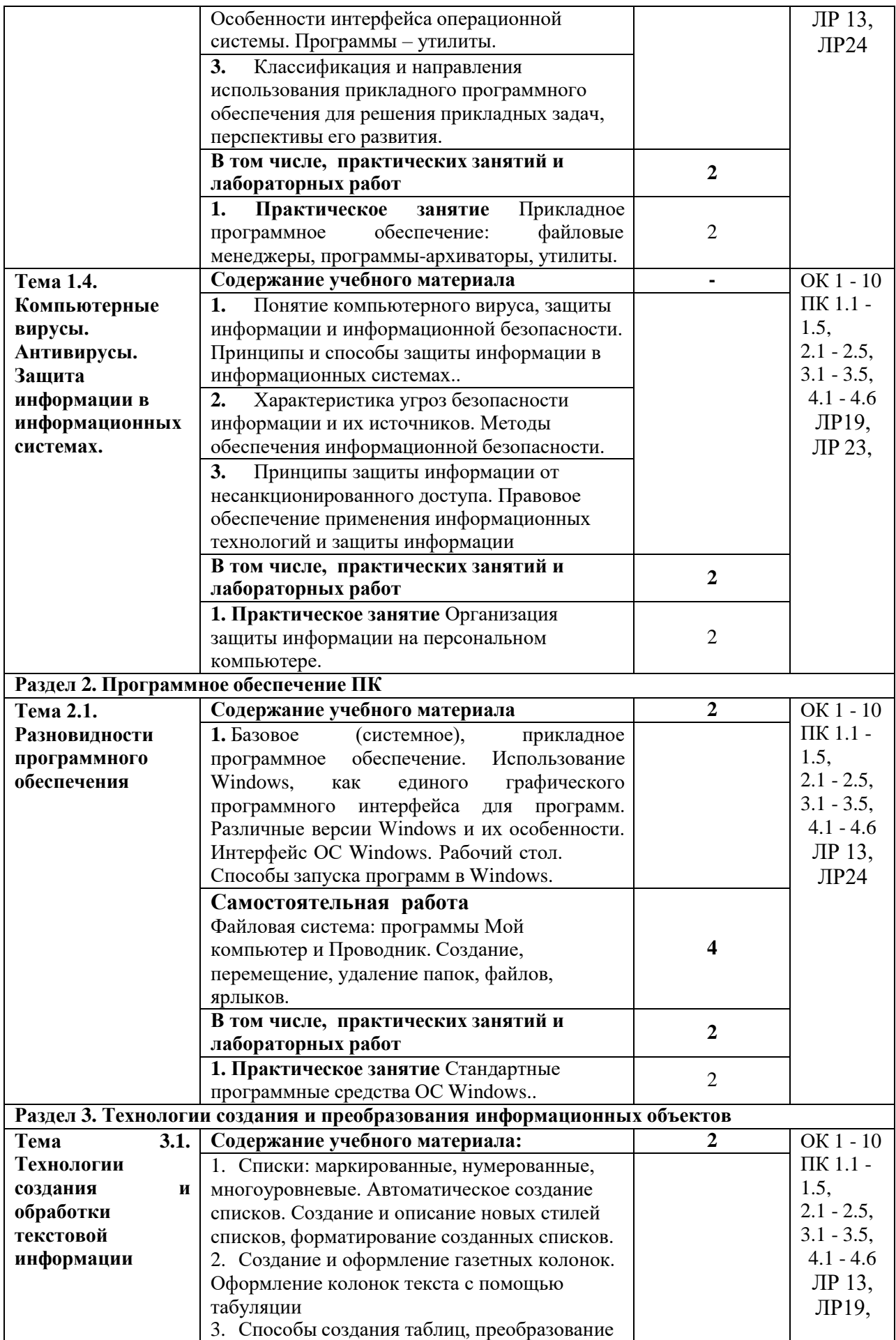

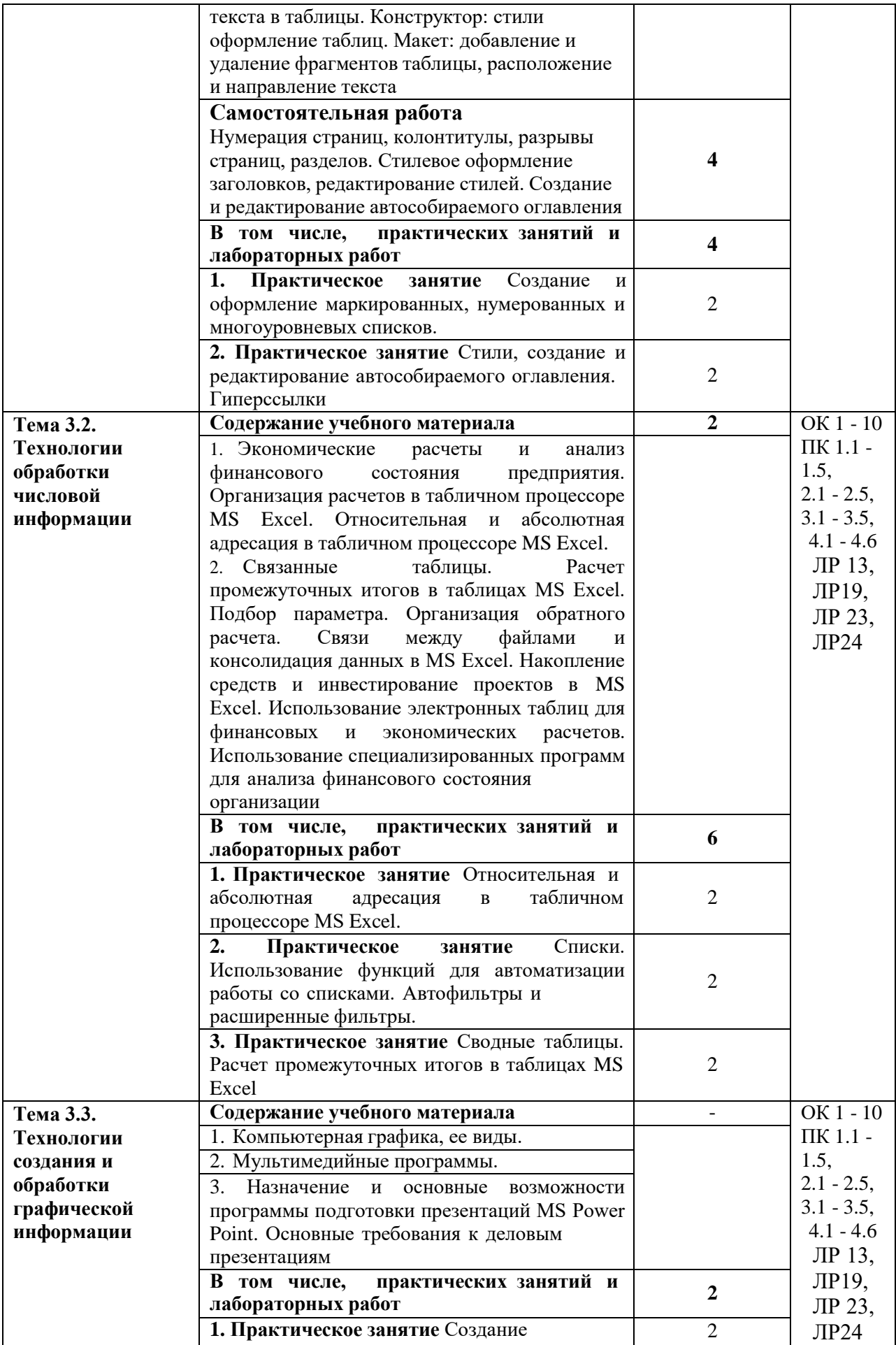

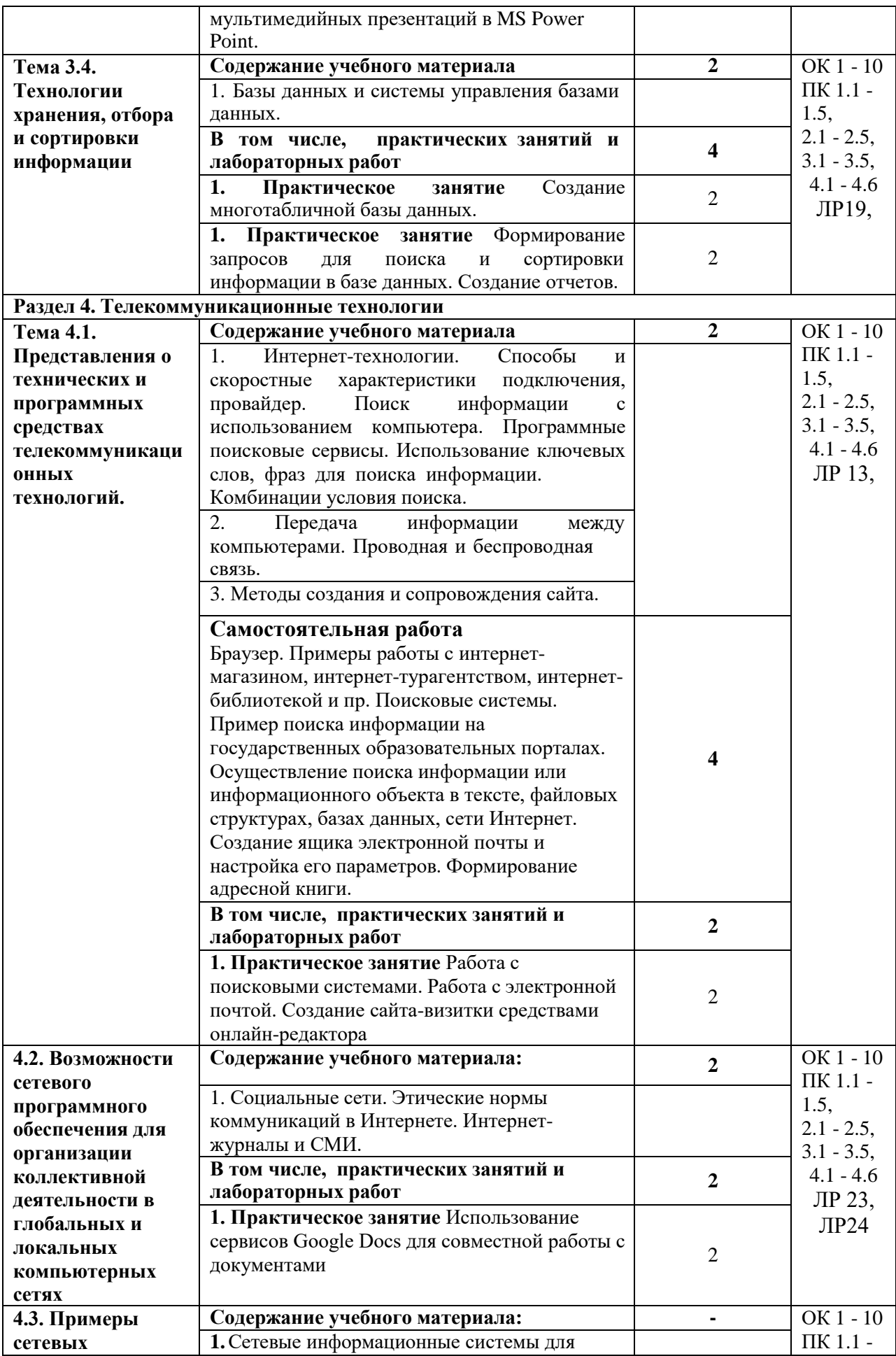

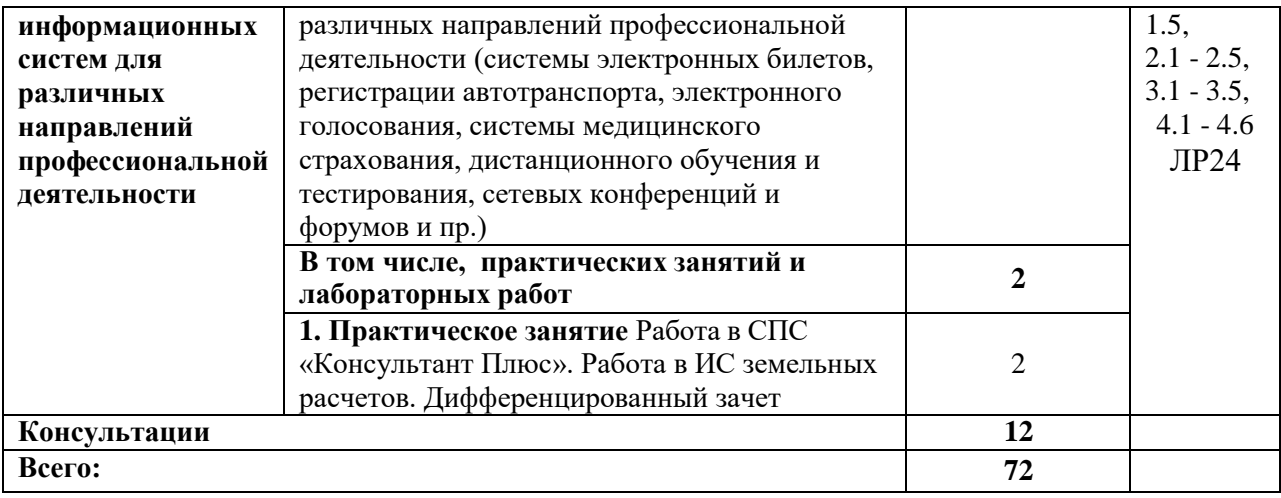

### **3. УСЛОВИЯ РЕАЛИЗАЦИИ ПРОГРАММЫ УЧЕБНОЙ ДИСЦИПЛИНЫ**

### <span id="page-11-0"></span>**3.1. Для реализации программы учебной дисциплины ЕН.02 Информационные технологии в профессиональной деятельности и виды учебной работы должны быть предусмотрены следующие специальные помещения:**

Лаборатория информационных технологий в профессиональной деятельности.

Аудитория № 122 (площадь – 51,1 кв.м.). Специализированная мебель на 25 посадочных мест, рабочие станции 13 шт., проектор Epson EB -965H – 1 шт., интерактивная доска SMART Board 690 – 1 шт., учебно-наглядные пособия в виде презентаций, подключение к сети «Интернет», доступ в электронную информационнообразовательную среду университета, выход в корпоративную сеть университета.

### **3.2. Информационное обеспечение реализации программы**

### **3.2.1. Основная литература**

1. ЭБС «ЮРАЙТ»: Гаврилов, М. В. Информатика и информационные технологии : учебник для СПО / М. В. Гаврилов, В. А. Климов. — 4-е изд., пер. и доп. — М. : Издательство Юрайт, 2018. — 383 с. — (Серия : Профессиональное образование). — ISBN 978-5-534-03051-8. Режим доступа: https://biblio-online.ru/book/1DC33FDD-8C47- 439D-98FD-8D445734B9D9/informatika-i-informacionnye-tehnologii

2. ЭБС «ЮРАЙТ»: Советов, Б. Я. Информационные технологии : учебник для СПО / Б. Я. Советов, В. В. Цехановский. — 7-е изд., пер. и доп. — М. : Издательство Юрайт, 2018. — 327 с. — (Серия : Профессиональное образование). — ISBN 978-5-534- 06399-8. Режим доступа: [https://biblio-online.ru/book/E5577F47-8754-45EA-8E5F-](https://biblio-online.ru/book/E5577F47-8754-45EA-8E5F-E8ECBC2E473D/informacionnye-tehnologii)[E8ECBC2E473D/informacionnye-tehnologii](https://biblio-online.ru/book/E5577F47-8754-45EA-8E5F-E8ECBC2E473D/informacionnye-tehnologii)

#### **3.2.2. Дополнительные источники**

1. ЭБС «Znanium»: Федотова Е. Л. Информационные технологии в профессиональной деятельности : учеб. пособие / Е.Л. Федотова. — М. : ИД «ФОРУМ» : ИНФРА-М, 2018. — 367 с. — (Среднее профессиональное образование). - Режим доступа: <http://znanium.com/catalog/product/944899>

2. ЭБС «ЮРАЙТ»: Мамонова, Т. Е. Информационные технологии. Лабораторный практикум : учебное пособие для среднего профессионального образования / Т. Е. Мамонова. — Москва : Издательство Юрайт, 2019. — 178 с. — (Профессиональное образование). — ISBN 978-5-534-07791-9. — Текст : электронный // ЭБС Юрайт [сайт]. — URL: https://biblio-online.ru/bcode/442300

3. ЭБС «Лань»: Программные продукты и системы (периодическое издание)

Список литературы верен Директор НБ М.В. Обновленская

#### **3.2.3. Электронные издания (электронные ресурсы)**

1. Информационно-коммуникационные технологии в образовании. Режим доступа: [http://www.ict.edu.ru](http://www.ict.edu.ru/)

2. Официальный сайт Министерства Финансов Российской Федерации [https://www.minfin.ru/](https://www.minfin.ru/ru/perfomance/)

3. Официальный сайт Федеральной налоговой службы Российской Федерации <https://www.nalog.ru/>

4. Официальный сайт Пенсионного фонда России <http://www.pfrf.ru/>

5. Официальный сайт Фонда социального страхования <http://fss.ru/>

6. Официальный сайт Фонда обязательного медицинского страхования <http://www.ffoms.ru/>

7. Официальный сайт Центрального Банка Российской Федерации <http://www.cbr.ru/>

8. Официальный сайт Президента России - [http://www.kremlin.ru](http://www.kremlin.ru/)

### <span id="page-12-0"></span>**4. ОСОБЕННОСТИ РЕАЛИЗАЦИИ ДИСЦИПЛИНЫ ДЛЯ ИНВАЛИДОВ И ЛИЦ С ОГРАНИЧЕННЫМИ ВОЗМОЖНОСТЯМИ ЗДОРОВЬЯ**

В целях доступности получения СПО студентами с ОВЗ Университетом обеспечивается:

1) для студентов с ОВЗ по зрению:

адаптация официального сайта Университета [\(www.stgau.ru\)](http://www.stgau.ru/) в сети Интернет с учетом особых потребностей инвалидов по зрению с приведением их к международному стандарту доступности веб-контента и веб-сервисов (WCAG);

размещение в доступных для студентов, являющихся слепыми или слабовидящими, местах и в адаптированной форме (с учетом их особых потребностей) справочной информации о расписании лекций, учебных занятий (должна быть выполнена крупным (высота прописных букв не менее 7,5 см) рельефно-контрастным шрифтом (на белом или желтом фоне) и продублирована шрифтом Брайля);

присутствие ассистента, оказывающего студенту необходимую помощь; обеспечение выпуска альтернативных форматов печатных материалов (крупный шрифт или аудиофайлы);

обеспечение доступа студента, являющегося слепым и использующего собакуповодыря, к зданию Университета, располагающего местом для размещения собакиповодыря в часы обучения самого студента;

2) для студентов с ОВЗ по слуху:

дублирование звуковой справочной информации о расписании учебных занятий визуальной (установка мониторов с возможностью трансляции субтитров (мониторы, их размеры и количество необходимо определять с учетом размеров помещения);

обеспечение надлежащими звуковыми средствами воспроизведения информации;

3) для студентов, имеющих нарушения опорно-двигательного аппарата, материально-технические условия должны обеспечивать возможность беспрепятственного доступа в учебные помещения, столовые, туалетные и другие помещения Университета, а также их пребывания в указанных помещениях (наличие пандусов, поручней, расширенных дверных проемов, лифтов, локальное понижение стоекбарьеров до высоты не более 0,8 м; наличие специальных кресел и других приспособлений).

Образование студентов с ОВЗ может быть организовано как совместно с другими студентами, так и в отдельных классах, группах или в отдельных аудиториях Университета. Численность студентов с ОВЗ в учебной группе устанавливается до 15 человек.

При получении СПО студентам с ОВЗ бесплатно предоставляются специальные учебники и учебные пособия, иная учебная литература, а также услуги сурдопереводчиков и тифлосурдопереводчиков.

С учетом особых потребностей студентов с ОВЗ Университетом обеспечивается предоставление учебных, лекционных материалов в электронном виде.

### <span id="page-13-0"></span>**5. КОНТРОЛЬ И ОЦЕНКА РЕЗУЛЬТАТОВ ОСВОЕНИЯ УЧЕБНОЙ ДИСЦИПЛИНЫ**

Контроль и оценка результатов освоения учебной дисциплины осуществляются преподавателем в процессе проведения учебных занятий в форме устного опроса, выполнения контрольных работ, выполнения тестовых заданий, а также проведения промежуточной аттестации в форме экзамена.

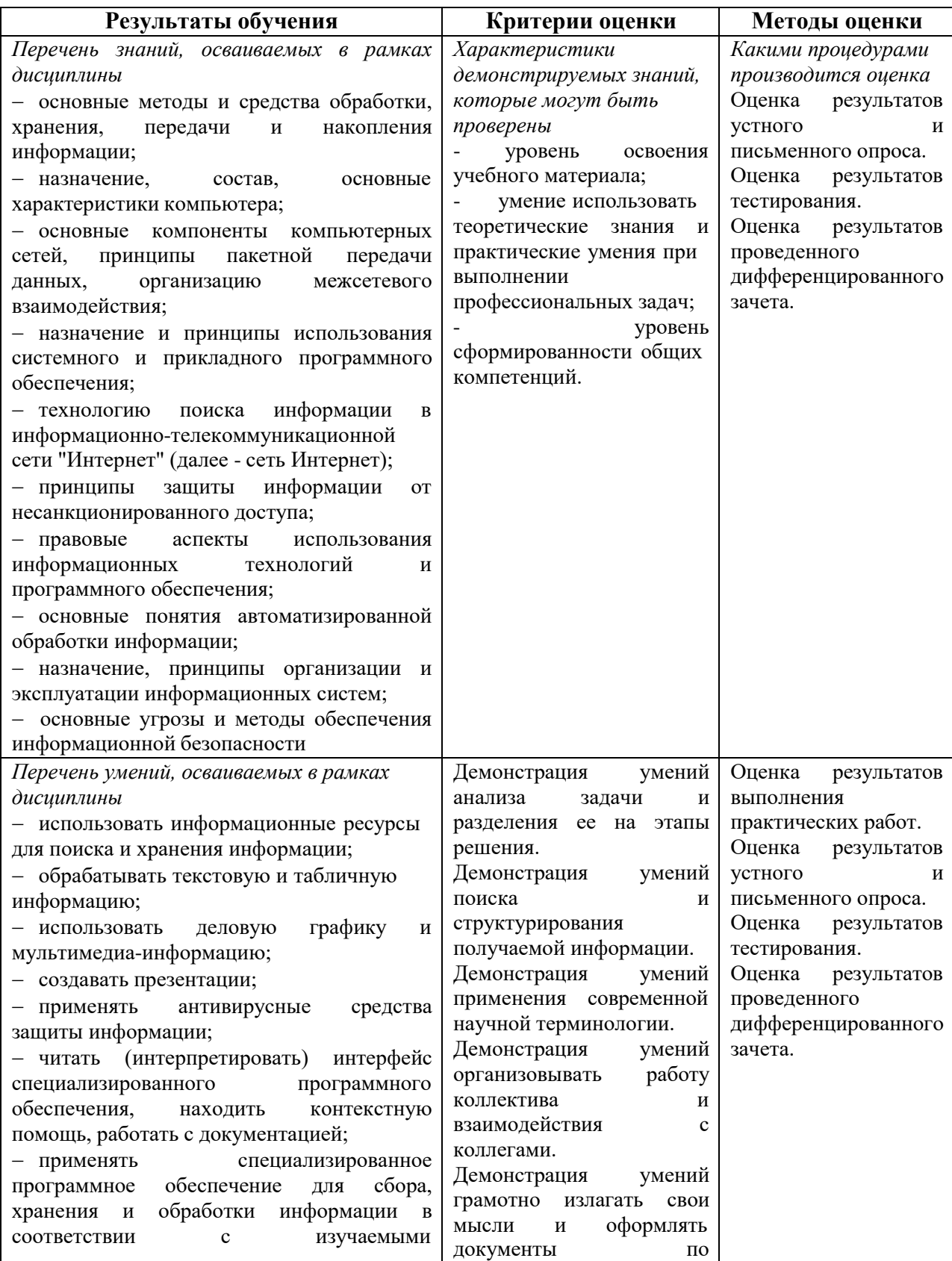

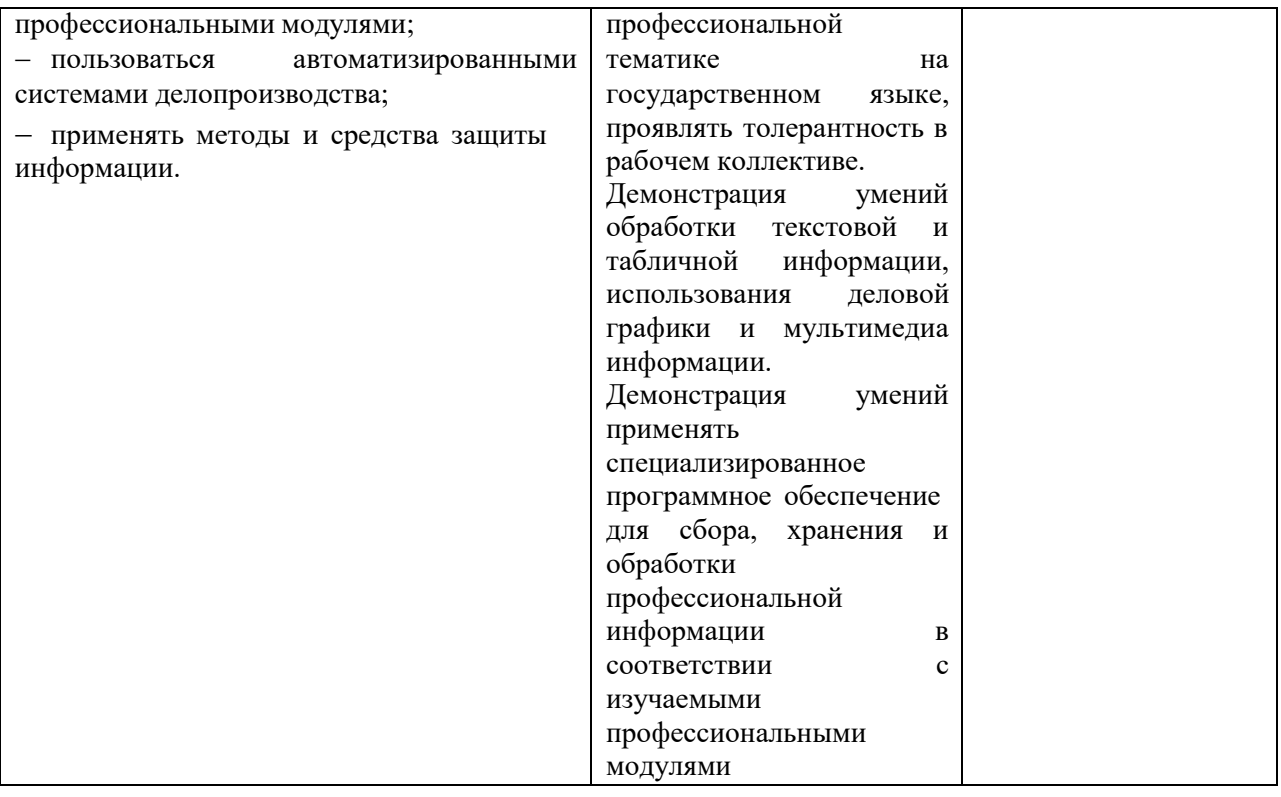

### <span id="page-15-0"></span>**6. ПЕРЕЧЕНЬ УЧЕБНО-МЕТОДИЧЕСКОГО ОБЕСПЕЧЕНИЯ ДЛЯ САМОСТОЯТЕЛЬНОЙ РАБОТЫ ОБУЧАЮЩИХСЯ ПО ДИСЦИПЛИНЕ**

Учебно-методическое обеспечение для самостоятельной работы обучающегося по учебной дисциплине ЕН.02 Информационные технологии в профессиональной электронной информационно-образовательной Университета и доступно для обучающегося через его личный кабинет на сайте Университета.

### <span id="page-16-0"></span>**7. ФОНД ОЦЕНОЧНЫХ СРЕДСТВ ДЛЯ ПРОВЕДЕНИЯ ПРОМЕЖУТОЧНОЙ АТТЕСТАЦИИ ОБУЧАЮЩИХСЯ ПО УЧЕБНОЙ ДИСЦИПЛИНЕ**

#### **7.1. Вопросы для проведения экзамена**

- 1. Понятия информации, информационной технологии, информационной системы.
- 2. Применение информационных технологий в профессиональной деятельности. Способы обработки, хранения, передачи и накопления информации. Операции обработки информации. Общие положения по техническому и программному обеспечению информационных технологий.
- 3. Классификация и состав информационных систем. Понятие качества информационных процессов. Жизненный цикл информационных систем.
- 4. Анализ информационных систем и технологий, применяемых в профессиональной деятельности
- 5. Принципы классификации компьютеров. Архитектура персонального компьютера. Основные характеристики системных блоков и мониторов.
- 6. Классификация печатающих устройств.
- 7. Состав периферийных устройств: сканеры, копиры, электронные планшеты, веб-камеры и т.д.
- 8. Персональный компьютер и его составные части. Тестирование устройств персонального компьютера с описанием их назначения.
- 9. Понятие программного обеспечения. Разновидности и характеристика программного обеспечения.
- 10. Структура базового программного обеспечения. Классификация и основные характеристики операционной системы. Особенности интерфейса операционной системы. Программы – утилиты.
- 11. Классификация и направления использования прикладного программного обеспечения для решения прикладных задач, перспективы его развития.
- 12. Прикладное программное обеспечение: файловые менеджеры, программы-архиваторы, утилиты.
- 13. Понятие компьютерного вируса, защиты информации и информационной безопасности. Принципы и способы защиты информации в информационных системах.
- 14. Характеристика угроз безопасности информации и их источников. Методы обеспечения информационной безопасности.
- 15. Принципы защиты информации от несанкционированного доступа. Правовое обеспечение применения информационных технологий и защиты информации
- 16. Организация защиты информации на персональном компьютере.
- 17. Текстовый процессор определение, функции.
- 18. Электронные таблицы. Область применения, работа с формулами и функциями.
- 19. Интерфейс ОС Windows. Файловая система. Стандартные программные средства.
- 20. Списки: маркированные, нумерованные, многоуровневые. Автоматическое создание списков. Создание и описание новых стилей списков, форматирование созданных списков.
- 21. Создание и оформление газетных колонок. Оформление колонок текста с помощью табуляции
- 22. Способы создания таблиц, преобразование текста в таблицы. Конструктор: стили оформление таблиц. Макет: добавление и удаление фрагментов таблицы, расположение и направление текста
- 23. Нумерация страниц, колонтитулы, разрывы страниц, разделов. Стилевое оформление заголовков, редактирование стилей. Создание и редактирование автособираемого оглавления
- 24. Создание и оформление маркированных, нумерованных и многоуровневых списков.
- 25. Создание и оформление газетных колонок.
- 26. Создание и оформление таблиц в тексте.
- 27. Стили, создание и редактирование автособираемого оглавления. Гиперссылки
- 28. Экономические расчеты и анализ финансового состояния предприятия. Организация расчетов в табличном процессоре MS Excel. Относительная и абсолютная адресация в табличном процессоре MS Excel.
- 29. Связанные таблицы. Расчет промежуточных итогов в таблицах MS Excel. Подбор параметра. Организация обратного расчета. Связи между файлами и консолидация данных в MS Excel. Накопление средств и инвестирование проектов в MS Excel. Использование электронных таблиц для финансовых и экономических расчетов. Использование специализированных программ для анализа финансового состояния организации
- 30. Относительная и абсолютная адресация в табличном процессоре MS Excel.
- 31. Списки. Использование функций для автоматизации работы со списками. Автофильтры и расширенные фильтры.
- 32. Сводные таблицы. Расчет промежуточных итогов в таблицах MS Excel
- 33. Запись и редактирование макросов. Элементы управления формы.
- 34. Решение задач прогнозирования: функции, линии тренда.
- 35. Решение задач оптимизации: подбор параметра, поиск решения.
- 36. Компьютерная графика, ее виды.
- 37. Мультимедийные программы.
- 38. Назначение и основные возможности программы подготовки презентаций MS Power Point. Основные требования к деловым презентациям
- 39. Создание мультимедийных презентаций в MS Power Point.
- 40. Базы данных и системы управления базами данных.
- 41. Создание таблиц базы данных. Ввод и редактирование записей с помощью формы.
- 42. Формирование запросов для поиска и сортировки информации в базе данных. Создание отчетов.
- 43. Интернет-технологии. Способы и скоростные характеристики подключения, провайдер. Поиск информации с использованием компьютера. Программные поисковые сервисы. Использование ключевых слов, фраз для поиска информации. Комбинации условия поиска.
- 44. Передача информации между компьютерами. Проводная и беспроводная связь.
- 45. Методы создания и сопровождения сайта.
- 46. Браузер. Примеры работы с интернет-магазином, интернет-турагентством, интернетбиблиотекой и пр. Поисковые системы. Пример поиска информации на государственных образовательных порталах. Осуществление поиска информации или информационного объекта в тексте, файловых структурах, базах данных, сети Интернет. Создание ящика электронной почты и настройка его параметров. Формирование адресной книги.
- 47. Работа с поисковыми системами. Работа с электронной почтой. Создание сайта-визитки средствами онлайн-редактора
- 48. Социальные сети. Этические нормы коммуникаций в Интернете. Интернет-журналы и СМИ.
- 49. Использование сервисов Google Docs для совместной работы с документами
- 50. Сетевые информационные системы для различных направлений профессиональной деятельности (системы электронных билетов, банковских расчетов, регистрации автотранспорта, электронного голосования, системы медицинского страхования, дистанционного обучения и тестирования, сетевых конференций и форумов и пр.)

### **7.2. Критерии оценки промежуточной аттестации в виде дифференцированного зачета:**

- оценка «отлично» выставляется студенту, если студент демонстрирует: знание фактического материала, усвоение общих представлений, понятий, идей; полную степень обоснованности аргументов и обобщений, всесторонность раскрытия темы; наличие знаний интегрированного характера, способность к обобщению; устную и письменную культуру в ответе и оформлении. Соблюдает логичность и последовательность изложения материала. Использует корректную аргументацию и систему доказательств, достоверные примеры, иллюстративный материал, литературные источники;

- оценка «хорошо» выставляется студенту, если студент демонстрирует: знание фактического материала, усвоение общих представлений; достаточную степень обоснованности аргументов и обобщений; способность к обобщению, устную и письменную культуру в ответе и оформлении. Соблюдает логичность и

последовательность изложения материала. Использует достоверные примеры, иллюстративный материал;

- оценка «удовлетворительно» выставляется студенту, если студент демонстрирует: недостаточное знание фактического материала; неполную степень обоснованности аргументов и обобщений. Нарушает устную и письменную культуру в ответе и оформлении. Соблюдает логичность и последовательность изложения материала. Использует достоверные примеры;

- оценка «неудовлетворительно» выставляется студенту, если студент демонстрирует: незнание фактического материала; неполную степень обоснованности аргументов и обобщений. Не соблюдает логичность и последовательность изложения материала, устную и письменную культуру в ответе и оформлении. Использует недостоверные примеры.

### <span id="page-19-0"></span>**8. МЕТОДИЧЕСКИЕ УКАЗАНИЯ ДЛЯ ОБУЧАЮЩИХСЯ ПО ОСВОЕНИЮ УЧЕБНОЙ ДИСЦИПЛИНЫ**

Специфика изучения учебной дисциплины ЕН.02 Информационные технологии в профессиональной деятельности обусловлена формой обучения студентов, ее местом в подготовке специалиста среднего звена и временем, отведенным на освоение учебной дисциплины рабочим учебным планом.

Процесс обучения делится на время, отведенное для занятий, проводимых в аудиторной форме (лекции, практические занятия) и время, выделенное на внеаудиторное освоение учебной дисциплины, в том числе и на самостоятельную работу студента.

Лекционная часть учебного курса для студентов проводится в форме обзоров по основным темам. Практические занятия предусмотрены для закрепления теоретических знаний, углубленного рассмотрения наиболее сложных проблем учебной дисциплины, выработки навыков структурно-логического построения учебного материала и отработки навыков самостоятельной подготовки.

Самостоятельная работа студента включает в себя изучение теоретического материала, выполнение практических заданий, подготовку к контрольно-обобщающим мероприятиям.

Для освоения учебной дисциплины студенты должны:

− изучить материал лекционных и практических занятий в полном объеме по разделам учебной дисциплины;

− выполнить задание, отведенное на самостоятельную работу: подготовить и защитить реферат по утвержденной преподавателем теме;

− продемонстрировать сформированность компетенций, закрепленных за учебной дисциплиной во время мероприятий текущего и промежуточного контроля знаний.

Посещение лекционных и практических занятий для студентов является обязательным.

Уважительными причинами пропуска аудиторных занятий является:

− освобождение от занятий по причине болезни, выданное медицинским учреждением,

− по распоряжению декана, приказ по вузу об освобождении в связи с участием в внутривузовских, межвузовских и пр. мероприятиях,

− официально оформленное свободное посещение занятий.

Пропуски отрабатываются независимо от их причины.

Пропущенные темы лекционных занятий должны быть законспектированы в тетради для лекций, конспект представляется преподавателю для ликвидации пропуска. Пропущенные практические занятия отрабатываются в виде устной защиты практического занятия во время консультаций по дисциплине.

Контроль сформированности компетенций в течение семестра проводится в форме устного опроса на практических занятиях, тестового контроля, выполнения заданий для самостоятельной работы и выполнения контрольных работ по теоретическому курсу дисциплины.

### <span id="page-20-0"></span>**9. ПЕРЕЧЕНЬ ИНФОРМАЦИОННЫХ ТЕХНОЛОГИЙ, ИСПОЛЬЗУЕМЫХ ПРИ ОСУЩЕСТВЛЕНИИ ОБРАЗОВАТЕЛЬНОГО ПРОЦЕССА ПО УЧЕБНОЙ ДИСЦИПЛИНЕ, ВКЛЮЧАЯ ПЕРЕЧЕНЬ ПРОГРАММНОГО ОБЕСПЕЧЕНИЯ И ИНФОРМАЦИОННЫХ СПРАВОЧНЫХ СИСТЕМ (ПРИ НЕОБХОДИМОСТИ).**

При осуществлении образовательного процесса студентами и преподавателем используются следующее программное обеспечение: Microsoft Windows, Office (Номер соглашения на пакет лицензий для рабочих станций: V5910852 от 15.11.2017). Kaspersky Total Security (№ заказа/лицензии: 1B08-171114-054004-843-671 от 14.11.2017). Photoshop Extended CS3 (Certificate ID: CE0712390 от 7.12.2007). Microsoft Visual Studio. MicrosoftSQLServerStandardEdition (№ заказа/лицензии: V5910852 от 12.01.2017). Mytest (свободное ПО). Project Expert (№ заказа/лицензии: 19572 бессрочно)

При осуществлении образовательного процесса студентами и преподавателем используются следующие информационно-справочные системы: автоматизированная система управления «Деканат», ЭБС «Znanium», ЭБС «Лань», СПС «Консультант плюс», СПС «Гарант»

### <span id="page-21-0"></span>**10. ОПИСАНИЕ МАТЕРИАЛЬНО-ТЕХНИЧЕСКОЙ БАЗЫ, НЕОБХОДИМОЙ ДЛЯ ОСУЩЕСТВЛЕНИЯ ОБРАЗОВАТЕЛЬНОГО ПРОЦЕССА ПО УЧЕБНОЙ ДИСЦИПЛИНЕ**

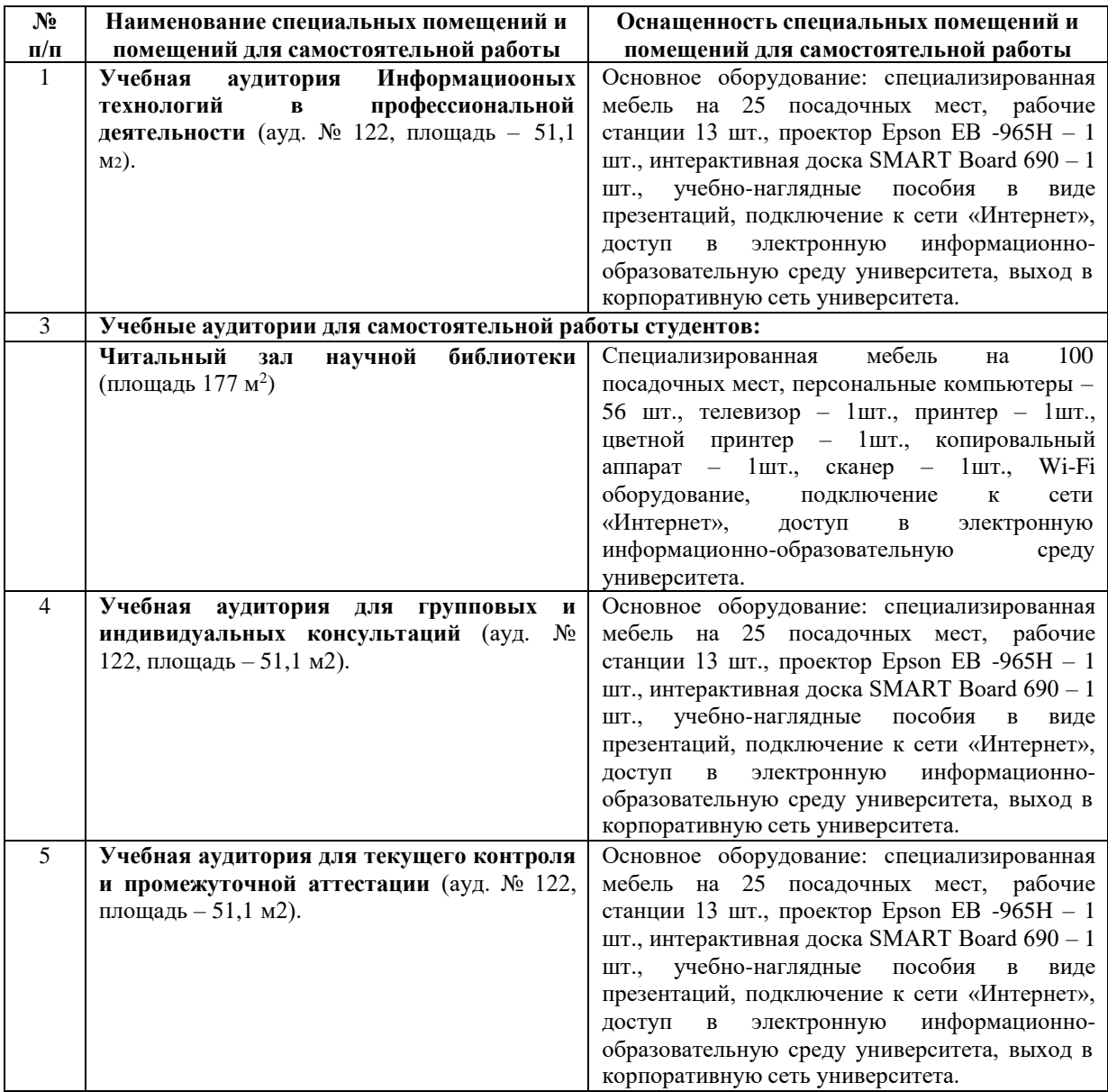

### **АННОТАЦИЯ РАБОЧЕЙ ПРОГРАММЫ УЧЕБНОЙ ДИСЦИПЛИНЫ**

### **ЕН.02 ИНФОРМАЦИОННЫЕ ТЕХНОЛОГИИ В ПРОФЕССИОНАЛЬНОЙ ДЕЯТЕЛЬНОСТИ**

#### **1.1. Область применения рабочей программы**

Рабочая программа учебной дисциплины ЕН.02 Информационные технологии в профессиональной деятельности является частью рабочей основной профессиональной образовательной программы в соответствии с ФГОС по специальности СПО 21.02.05 Земельно-имущественные отношения.

Рабочая программа учебной дисциплины может быть использована в дополнительном профессиональном образовании (в программах повышения квалификации и переподготовки) по направлениям подготовки в рамках укрупненной группы профессий, специальностей 21.02.05 Земельно-имущественные отношения.

#### **1.2. Место учебной дисциплины в структуре основной профессиональной образовательной программы:**

Данная учебная дисциплина относится к математическому и общему естественнонаучному учебному циклу основной профессиональной образовательной программы.

#### **1.3. Цель дисциплины.**

Цель: совокупность теоретических и практических знаний в области информационных технологий и применение их в практической деятельности.

## **1.4. В результате изучения дисциплины обучающийся должен:**

Уметь:

- использовать информационные ресурсы для поиска и хранения информации;
- обрабатывать текстовую и табличную информацию;
- использовать деловую графику и мультимедиа-информацию;
- создавать презентации;
- применять антивирусные средства защиты информации;

 читать (интерпретировать) интерфейс специализированного программного обеспечения, находить контекстную помощь, работать с документацией;

 применять специализированное программное обеспечение для сбора, хранения и обработки информации в соответствии с изучаемыми профессиональными модулями;

пользоваться автоматизированными системами делопроизводства;

применять методы и средства защиты информации;

Знать:

- основные методы и средства обработки, хранения, передачи и накопления информации;
- назначение, состав, основные характеристики компьютера;

 основные компоненты компьютерных сетей, принципы пакетной передачи данных, организацию межсетевого взаимодействия;

 назначение и принципы использования системного и прикладного программного обеспечения;

 технологию поиска информации в информационно-телекоммуникационной сети "Интернет" (далее - сеть Интернет);

принципы защиты информации от несанкционированного доступа;

 правовые аспекты использования информационных технологий и программного обеспечения;

- основные понятия автоматизированной обработки информации;
- назначение, принципы организации и эксплуатации информационных систем;
- основные угрозы и методы обеспечения информационной безопасности.

## **1.5. Компетенции формируемые в результате освоения дисциплины:**

Общие компетенции (ОК):

 понимать сущность и социальную значимость своей будущей профессии, проявлять к ней устойчивый интерес (ОК 01);

 анализировать социально-экономические и политические проблемы и процессы, использовать методы гуманитарно-социологических наук в различных видах профессиональной и социальной деятельности (ОК 02);

 организовывать свою собственную деятельность, определять методы и способы выполнения профессиональных задач, оценивать их эффективность и качество (ОК 03);

 решать проблемы, оценивать риски и принимать решения в нестандартных ситуациях (ОК 04);

– осуществлять поиск, анализ и оценку информации, необходимой для постановки и решения профессиональных задач, профессионального и личностного развития (ОК 05);

 работать в коллективе и команде, обеспечивать ее сплочение, эффективно общаться с коллегами, руководством, потребителями (ОК 06);

 самостоятельно определять задачи профессионального и личностного развития, заниматься самообразованием, осознанно планировать повышение квалификации (ОК 07);

быть готовым к смене технологий в профессиональной деятельности (ОК 08);

 уважительно и бережно относиться к историческому наследию и культурным традициям, толерантно воспринимать социальные и культурные традиции (ОК 09);

 соблюдать правила техники безопасности, нести ответственность за организацию мероприятий по обеспечению безопасности труда (ОК10).

Профессиональные компетенции (ПК):

составлять земельный баланс района (ПК 1.1);

 подготавливать документацию, необходимую для принятия управленческих решений по эксплуатации и развитию территорий (ПК 1.2);

 готовить предложения по определению экономической эффективности использования имеющегося недвижимого имущества (ПК 1.3);

 участвовать в проектировании и анализе социально-экономического развития территории (ПК 1.4);

осуществлять мониторинг земель территории (ПК 1.5);

выполнять комплекс кадастровых процедур (ПК 2.1);

определять кадастровую стоимость земель (ПК 2.2);

выполнять кадастровую съемку (ПК 2.3);

– осуществлять кадастровый и технический учет объектов недвижимости (ПК 2.4);

формировать кадастровое дело (ПК 2.5);

 выполнять работы по картографо-геодезическому обеспечению территорий, создавать графические материалы (ПК 3.1);

 использовать государственные геодезические сети и иные сети для производства картографо-геодезических работ (ПК 3.2);

 использовать в практической деятельности геоинформационные системы (ПК 3.3);

 определять координаты границ земельных участков и вычислять их площади (ПК 3.4);

 выполнять поверку и юстировку геодезических приборов и инструментов (ПК  $3.5$ ;

 осуществлять сбор и обработку необходимой и достаточной информации об объекте оценки и аналогичных объектах (ПК 4.1);

 производить расчеты по оценке объекта оценки на основе применимых подходов и методов оценки (ПК 4.2);

 обобщать результаты, полученные подходами, и давать обоснованное заключение об итоговой величине стоимости объекта оценки (ПК 4.3);

 рассчитывать сметную стоимость зданий и сооружений в соответствии с действующими нормативами и применяемыми методиками (ПК 4.4);

 классифицировать здания и сооружения в соответствии с принятой типологией  $(\Pi K 4.5);$ 

 оформлять оценочную документацию в соответствии с требованиями нормативных актов, регулирующих правоотношения в этой области (ПК 4.6).

### **1.6. Рекомендуемое количество часов на освоение рабочей программы учебной дисциплины:**

Форма обучения – очная

максимальной учебной нагрузки обучающегося 72 часа, в том числе: обязательной аудиторной учебной нагрузки обучающегося 48 часов; самостоятельной работы обучающегося 16 часов; консультации 8 часов;

экзамен.

### **1.7. Разделы учебной дисциплины:**

Раздел 1. Применение информационных технологий в земельной сфере.

Раздел 2. Программное обеспечение ПК

Раздел 3. Технологии создания и преобразования информационных объектов

Раздел 4. Телекоммуникационные технологии

Автор:

Ещенко Ю.А., преподаватель учебно-методического отдела ФСПО

подпись